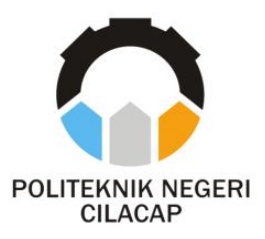

**TUGAS AKHIR**

## **SISTEM PAKAR DIAGNOSIS PENYAKIT JANTUNG MENGGUNAKAN** *CERTAINTY FACTOR* **BERBASIS WEB (STUDI KASUS RUMAH SAKIT ISLAM FATIMAH CILACAP)**

# *HEART DISEASE DIAGNOSIS EXPERT SYSTEM WITH WEB-BASED CERTAINTY FACTOR (CASE STUDY ISLAMIC HOSPITAL FATIMAH CILACAP)*

**Oleh**

**AYU RAHMADANTI RINUKTI NPM. 18.02.02.034**

**DOSEN PEMBIMBING :**

**NUR WAHYU RAHADI, S.Kom., M.Eng NIDN. 0609058102**

**OMAN SOMANTRI, S.Kom., M.Kom NIDN. 0627068503**

**JURUSAN TEKNIK INFORMATIKA POLITEKNIK NEGERI CILACAP 2021**

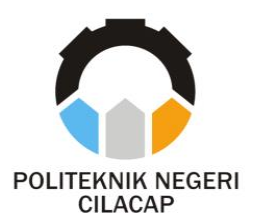

# **TUGAS AKHIR**

# **SISTEM PAKAR DIAGNOSIS PENYAKIT JANTUNG MENGGUNAKAN** *CERTAINTY FACTOR* **BERBASIS WEB**

(STUDI KASUS RUMAH SAKIT ISLAM FATIMAH CILACAP)

# *HEART DISEASE DIAGNOSIS EXPERT SYSTEM WITH WEB-BASED CERTAINTY FACTOR*

*(CASE STUDY ISLAMIC HOSPITAL FATIMAH CILACAP)*

> **Oleh AYU RAHMADANTI RINUKTI 18.02.02.034**

### **DOSEN PEMBIMBING :**

**NUR WAHYU RAHADI, S.Kom., M.Eng. NIDN. 0609058102**

**OMAN SOMANTRI, S.Kom., M.Kom. NIDN. 0627068503**

### **PROGRAM STUDI D-3 TEKNIK INFORMATIKA JURUSAN TEKNIK INFORMATIKA POLITEKNIK NEGERI CILACAP 2021**

#### SISTEM PAKAR DIAGNOSIS PENYAKIT JANTUNG MENGGUNAKAN CERTAINTY FACTOR BERBASIS WEB (STUDI KASUS RUMAH SAKIT ISLAM FATIMAH CILACAP)

Oleh

#### **AYU RAHMADANTI RINUKTI** NPM. 18.02.02.034

Tugas Akhir ini Diajukan Sebagai Salah Satu Syarat Untuk memperoleh Gelar Ahli Madya (A.Md) Di Politeknik Negeri Cilacap

Disetujui oleh :

Penguji Tugas Akhir:

**Dosen Pembimbing:** 

Nur Wahyu Ray Kom., M.Eng.

Andesita Prihantara, S.T., M.Eng.<br>NIDN. 0607058401

Rivadi Purwanto, S.T., M.Eng NIDN, 0618038501

Oman Somantri, S.Kom., M.Kom NIDN, 0627068503

SHOIDIKAN D Mengetahui, Keramatika<br>Ketua Jurusan Teknik Informatika ū. Nur Wahyu Rahauf, K.Kom., M.Eng.

ii

# <span id="page-4-0"></span>**LEMBAR PERNYATAAN KEASLIAN TUGAS AKHIR**

Menyatakan dengan sebenarnya bahwa penulisan Laporan Tugas Akhir ini berdasarkan hasil penelitian, pemikiran dan pemaparan asli penulis sendiri baik dari alat (*hardware*), program dan naskah laporan yang tercantum sebagai bagian dari Laporan Tugas Akhir ini. Jika terdapat karya orang lain, penulis akan mencantumkan sumber secara jelas.

Demikian pernyataan ini saya buat dengan sesungguhnya dan apabila dikemudian hari terdapat penyimpangan dan ketidakbenaran dalam pernyataan ini, maka saya bersedia menerima sanksi akademik berupa pencabutan gelar yang telah diperoleh karena karya tulis ini dan sanksi lain sesuai dengan norma yang berlaku di Perguruan Tinggi ini.

> Cilacap, Juli 2021 Yang Menyatakan

(Ayu Rahmadanti Rinukti)

### <span id="page-5-0"></span>**LEMBAR PERNYATAAN PERSETUJUAN PUBLIKASI KARYA ILMIAH UNTUK KEPENTINGAN AKADEMIS**

Sebagai mahasiswa Politeknik Negeri Cilacap, yang bertanda tangan di bawah ini, saya:

Nama : Ayu Rahmadanti Rinukti NPM : 18.02.02.034

Demi pengembangan ilmu pengetahuan, menyetujui untuk memberikan kepada Politeknik Cilacap Hak Bebas Royalti Non-Eksklusif (*NonExclusive Royalty Free Right*) atas karya ilmiah saya yang berjudul:

### **"Sistem Pakar Diagnosis Penyakit Jantung Menggunakan** *Certainty Factor* **Berbasis Web (Studi Kasus Rumah Sakit Islam Fatimah Cilacap) "**

beserta perangkat yang diperlukan (bila ada). Dengan Hak Bebas Royalti Non-Eksklusif ini, Politeknik Negeri Cilacap berhak menyimpan, mengalihmedia/format-kan, mengelolanya dalam bentuk pangkalan data (*database*), mendistribusikannya, dan menampilkan/mempublikasikan di Internet atau media lain untuk kepentingan akademis tanpa perlu meminta ijin dari saya selama tetap mencantumkan nama saya sebagai penulis/pencipta. Saya bersedia untuk menanggung secara pribadi, tanpa melibatkan pihak Politeknik Negeri Cilacap, segala bentuk tuntutan hukum yang timbul atas pelanggaran Hak Cipta dalam karya ilmiah saya ini. Demikian pernyataan ini yang saya buat dengan sebenarnya.

> Dibuat di : Cilacap Pada tanggal : September 2021 Yang menyatakan,

(Ayu Rahmadanti Rinukti)

### **ABSTRAK**

<span id="page-6-0"></span>Pada tahun 2014, Penyakit Jantung Koroner (PJK) di Indonesia menjadi penyebab kematian tertinggi pada semua umur setelah stroke, yakni sebesar 12,9%. Pada saat berkonsultasi masyarakat membutuhkan waktu yang relatif lama dengan dokter ahli. Dimulai dari, proses meminta rujukan ke rumah sakit terkait untuk mendapatkan nomor rekam medis, kemudian mendaftar, mengantri masuk klinik, berkonsultasi hingga mendapat resep obat. Metode yang dipakai dalam mendiagnosis penyakit jantung ini adalah *Certainty Factor*.

*Database* didapat melalui kepakaran dokter jantung pada klinik penyakit jantung Rumah Sakit Fatimah Cilacap. Metode pengembangan yang digunakan adalah *prototype* sedangkan metode pengujian sistem menggunakan *black-box testing*. Sistem yang dibuat telah mampu mendiagnosis penyakit jantung dengan hasil responden yaitu bahwa sistem ini memudahkan dalam mendiagnosis penyakit jantung lebih dini, kemudahan dalam mendapatkan informasi mengenai penyakit jantung, informasi yang disajikan sangat membantu serta mendapatkan hasil diagnosis lebih cepat

Kata Kunci: Sistem Pakar, Penyakit Jantung, *Certainty Factor*

#### *ABSTRACT*

<span id="page-7-0"></span>*In 2014, Coronary Heart Disease (CHD) in Indonesia became the highest cause of death at all ages after stroke, amounting to 12.9%. At the time of public consultation it takes a relatively long time with an expert doctor. Starting from, the process of asking for a referral to the relevant hospital to get a medical record number, then registering, queuing to enter the clinic, consulting until getting a drug prescription. The method used in diagnosing heart disease is Certainty Factor.*

*The database was obtained through the expertise of a cardiologist at the heart disease clinic at Fatimah Hospital, Cilacap. The development method used is a prototype while the system testing method uses blackbox testing. The system created has been able to diagnose heart disease with the respondents' results, namely that this system makes it easier to diagnose heart disease early, it is easy to get information about heart disease, the information presented is very helpful and get diagnosis results faster*

*Keywords: Expert System, Heart Disease, Certainty Factor*

### **KATA PENGANTAR**

بِسُم ٱللَّهِ ٱلرَّحْمَدن ٱلرَّحِيم

#### <span id="page-8-0"></span>*Assalamu'alaikum Warahmatullohi Wabarakatuh.*

Puji dan syukur senantiasa kami panjatkan kehadirat Allah Subhanahu Wa Ta'ala atas segala nikmat, kekuatan, taufik serta Hidayah-Nya. Shalawat dan salam semoga tercurah kepada Rasulullah Shallallahu'alaihi Wa Sallam, keluarga, sahabat, dan para pengikut setianya. Aamiin, Atas kehendak Allah Subhanahu Wa Ta'ala, penulis dapat menyelesaikan tugas akhir yang berjudul :

#### **''Sistem Pakar Diagnosis Penyakit Jantung Menggunakan Certainty Factor Berbasis Web" (Studi Kasus Rumah Sakit Islam Fatimah Cilacap)**

Pembuatan dan penyusunan tugas akhir ini merupakan salah satu syarat untuk memperoleh gelar Ahli Madya (A.Md) di Politeknik Negeri Cilacap. Penulis menyadari bahwa karya ini masih jauh dari sempurna karna keterbatasan dan hambatan yang dijumpai selama pengerjaannya. Sehingga Saran yang bersifat membangun sangatlah diharapkan demi Pengembangan yang lebih optimal dan kemajuan yang lebih baik.

*Wassalamu'alaikum Warahmatullohi Wabarakatuh.*

Cilacap, Juli 2021

### **UCAPAN TERIMA KASIH**

<span id="page-9-0"></span>Puji syukur kehadirat **Allah Subhanahu Wa Ta'ala** dan tanpa mengurangi rasa hormat yang mendalam penulis mengucapkan terima kasih yang sebesar-besarnya kepada semua pihak yang telah membantu menyelesaikan tugas akhir ini, terutama kepada :

- 1. Nur Wahyu Rahadi, S.Kom., M.Eng. selaku Ketua Program Studi D-3 Teknik Informatika dan selaku dosen pembimbing I tugas akhir, terima kasih kepada beliau yang selalu memberi masukan beserta solusi pada program serta memperbaiki laporan.
- 2. Oman Somantri, S.Kom., M.Kom.selaku dosen pembimbing II tugas akhir, selalu membimbing dengan sabar, memberi arahan pada tugas akhir serta memperbaiki laporan.
- 3. Kedua orang tua yang senantiasa memberikan dukungan baik materil, semangat, maupun doa.
- 4. Seluruh Dosen, teknisi, karyawan dan karyawati Politeknik Negeri Cilacap yang telah membekali ilmu dan membantu dalam segala urusan dalam kegiatan penulis di bangku pekuliahan di Politeknik Negeri Cilacap.
- 5. Seluruh Teman-teman di Prodi Teknik Informatika, Teman Kelas TI 3B dan sahabat-sahabatku yang telah memberikan bantuan dan dukungan kepada penulis selama melaksanakan tugas akhir ini

Semoga **Allah Subhanahu Wa Ta'ala** selalu memberikan perlindungan, rahmat, dan nikmat-Nya bagi kita semua. Aamiin.

# **DAFTAR ISI**

<span id="page-10-0"></span>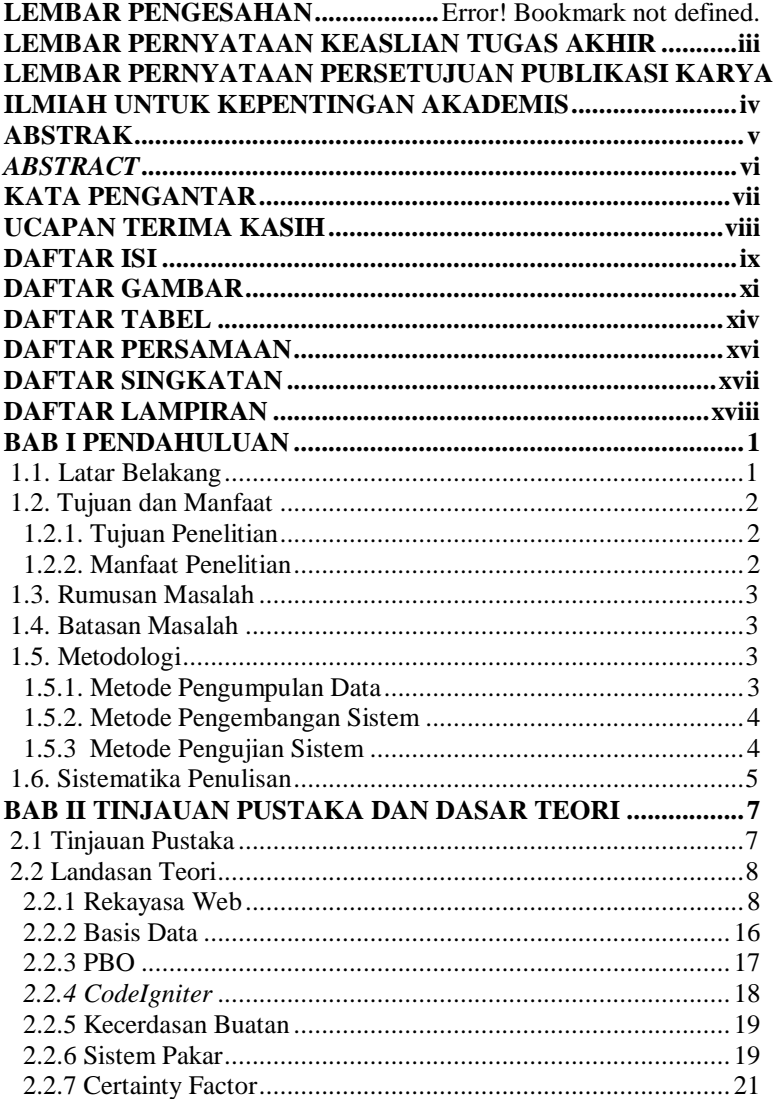

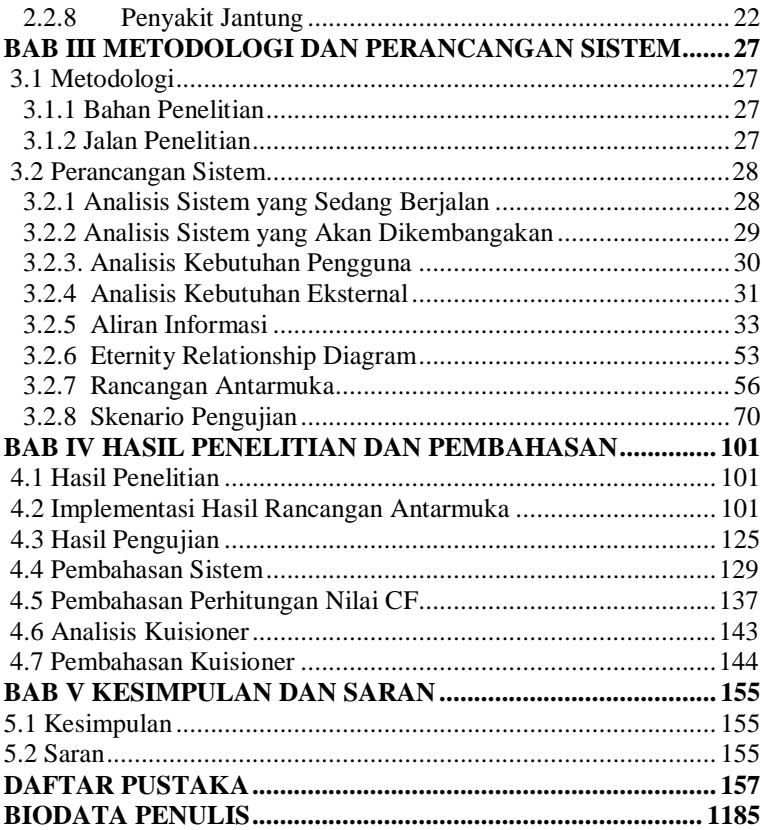

# **DAFTAR GAMBAR**

<span id="page-12-0"></span>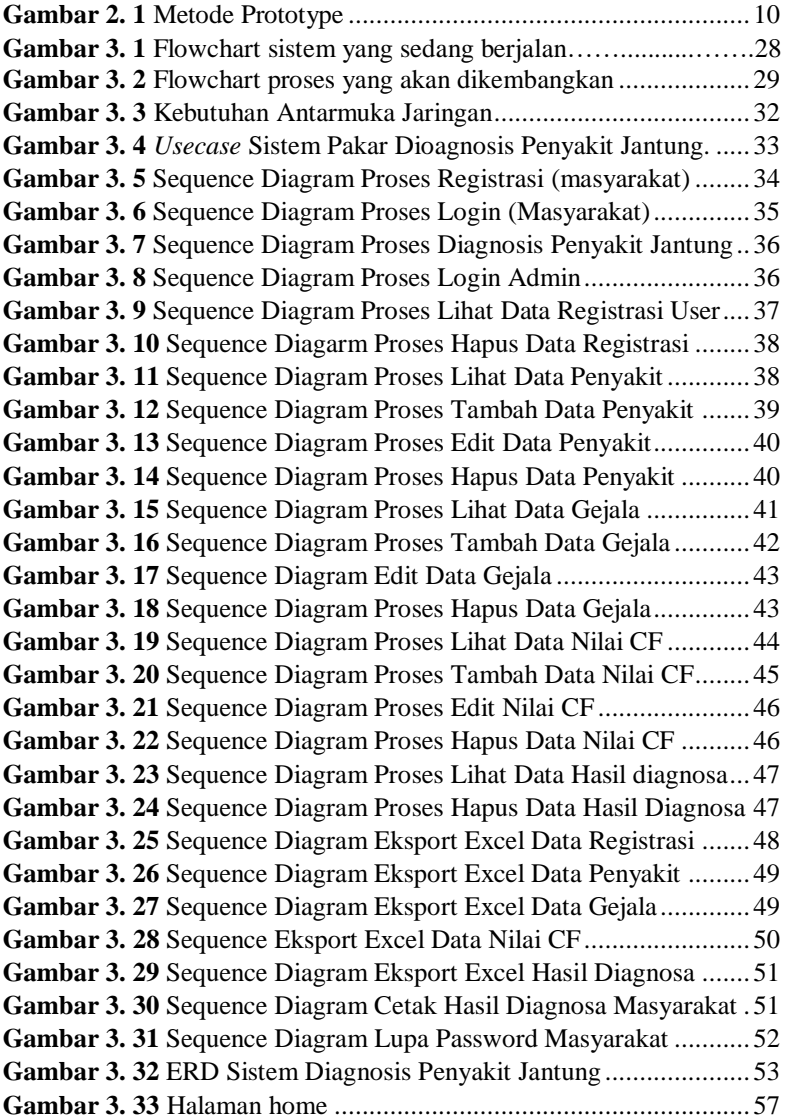

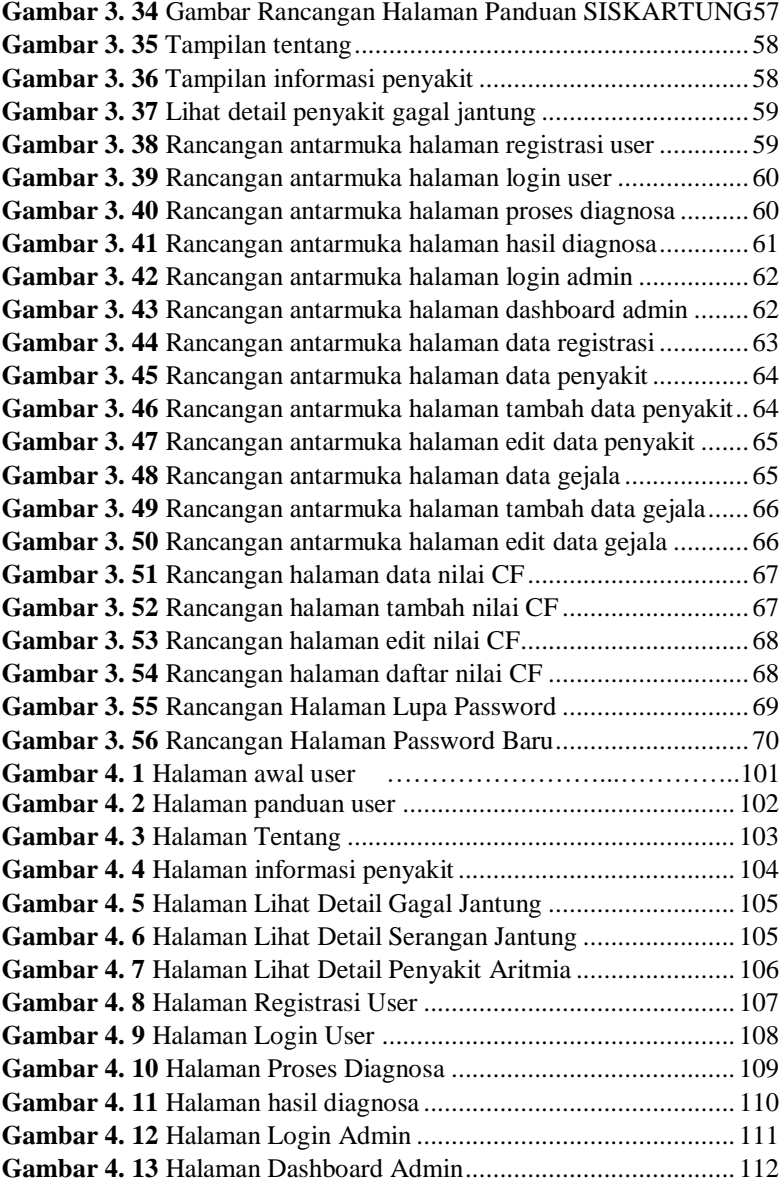

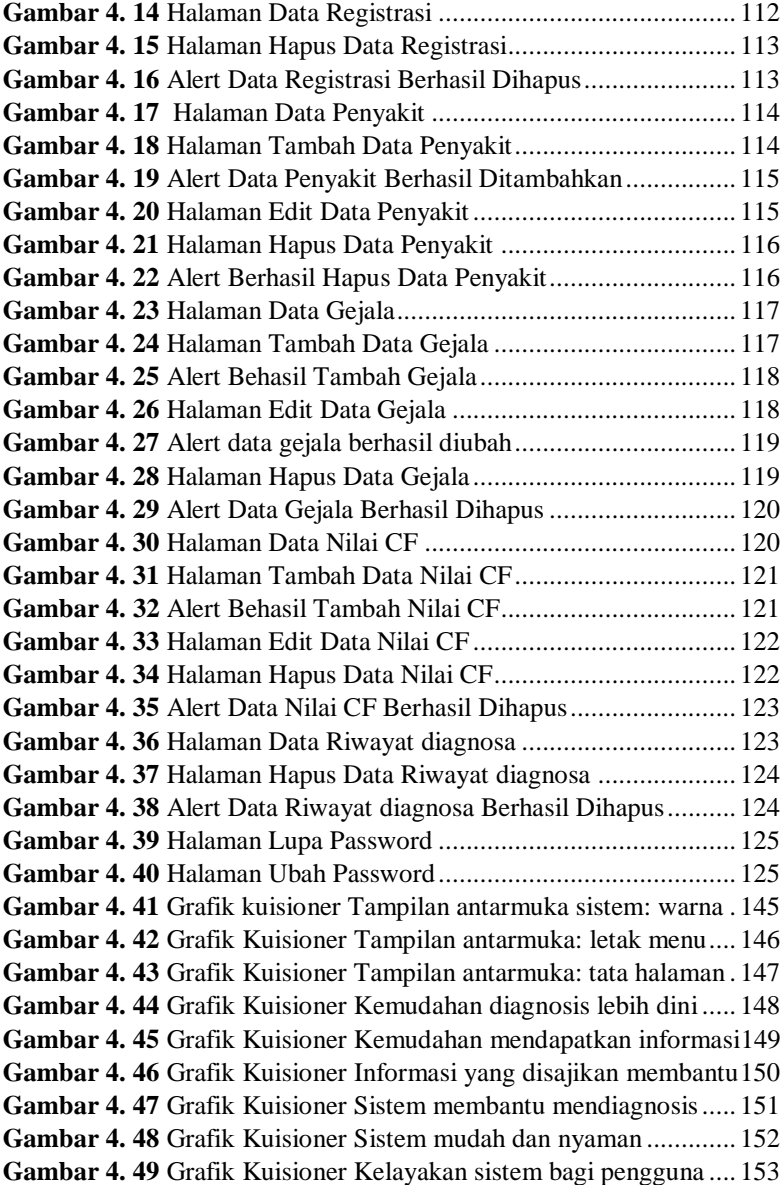

### **DAFTAR TABEL**

<span id="page-15-0"></span>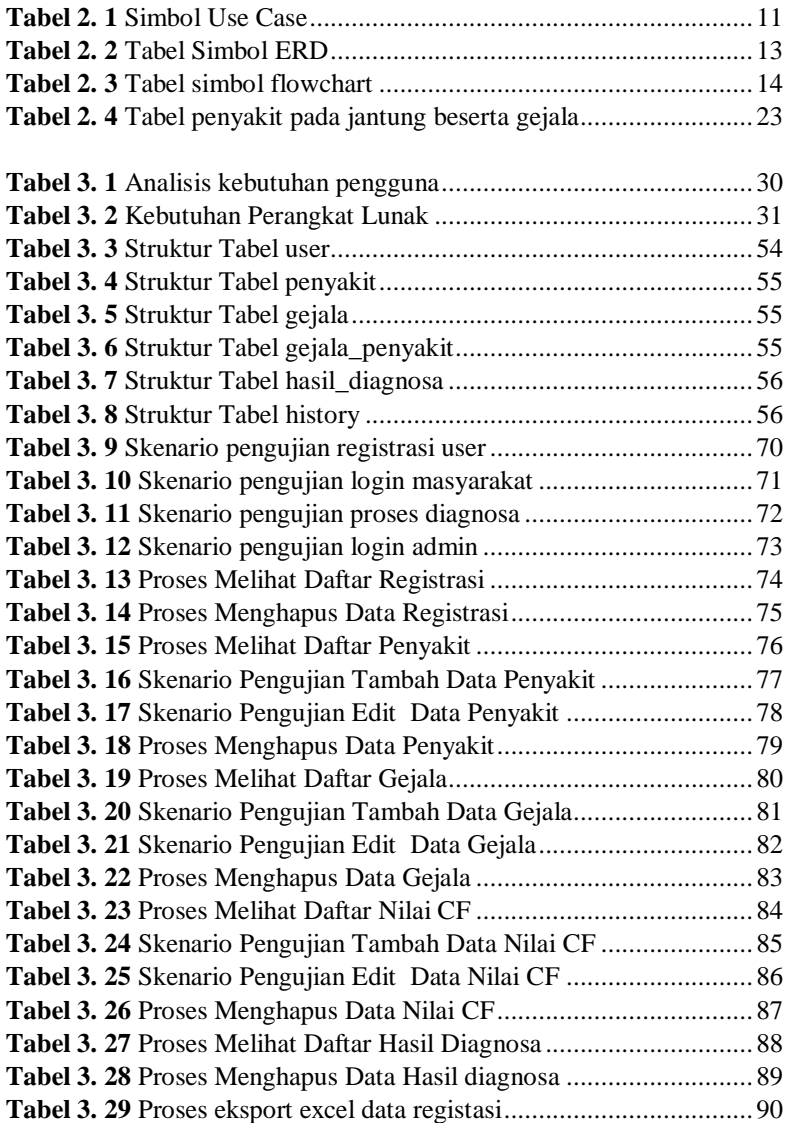

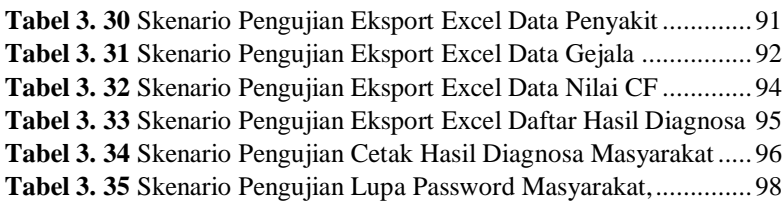

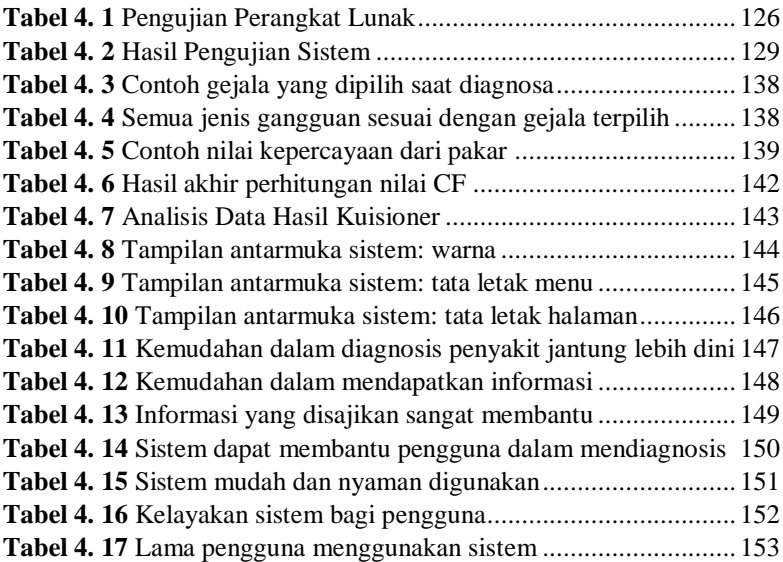

# **DAFTAR PERSAMAAN**

<span id="page-17-0"></span>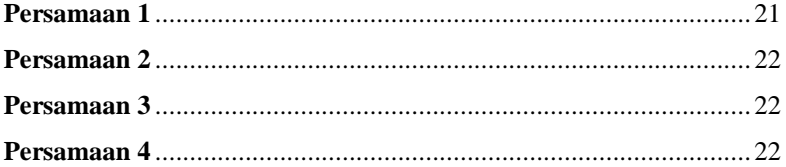

# **DAFTAR SINGKATAN**

<span id="page-18-0"></span>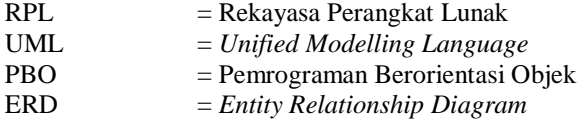

# **DAFTAR LAMPIRAN**

<span id="page-19-0"></span>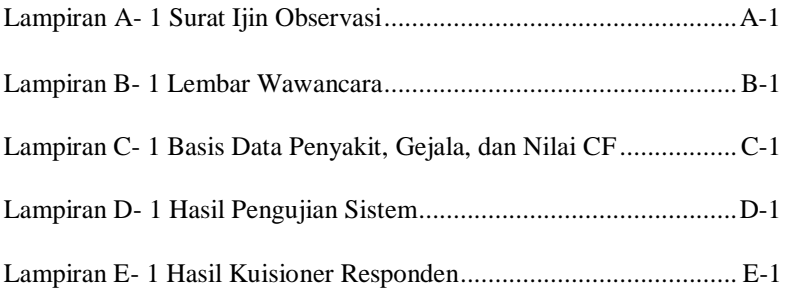